# **PC2**

# Universal Infrared Remote PC Power Switch Chip

#### 8-pin DIP, RoHS compliant

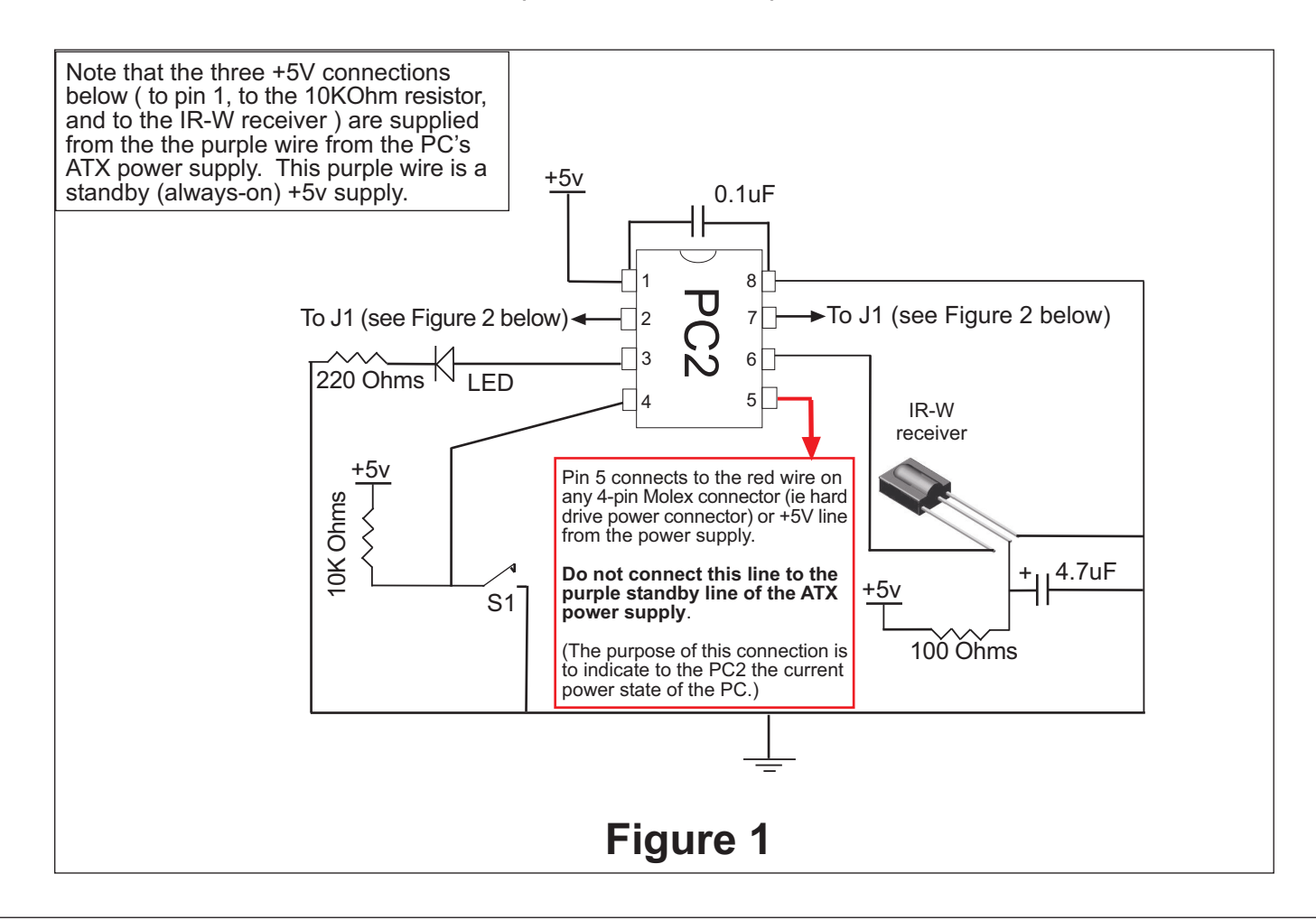

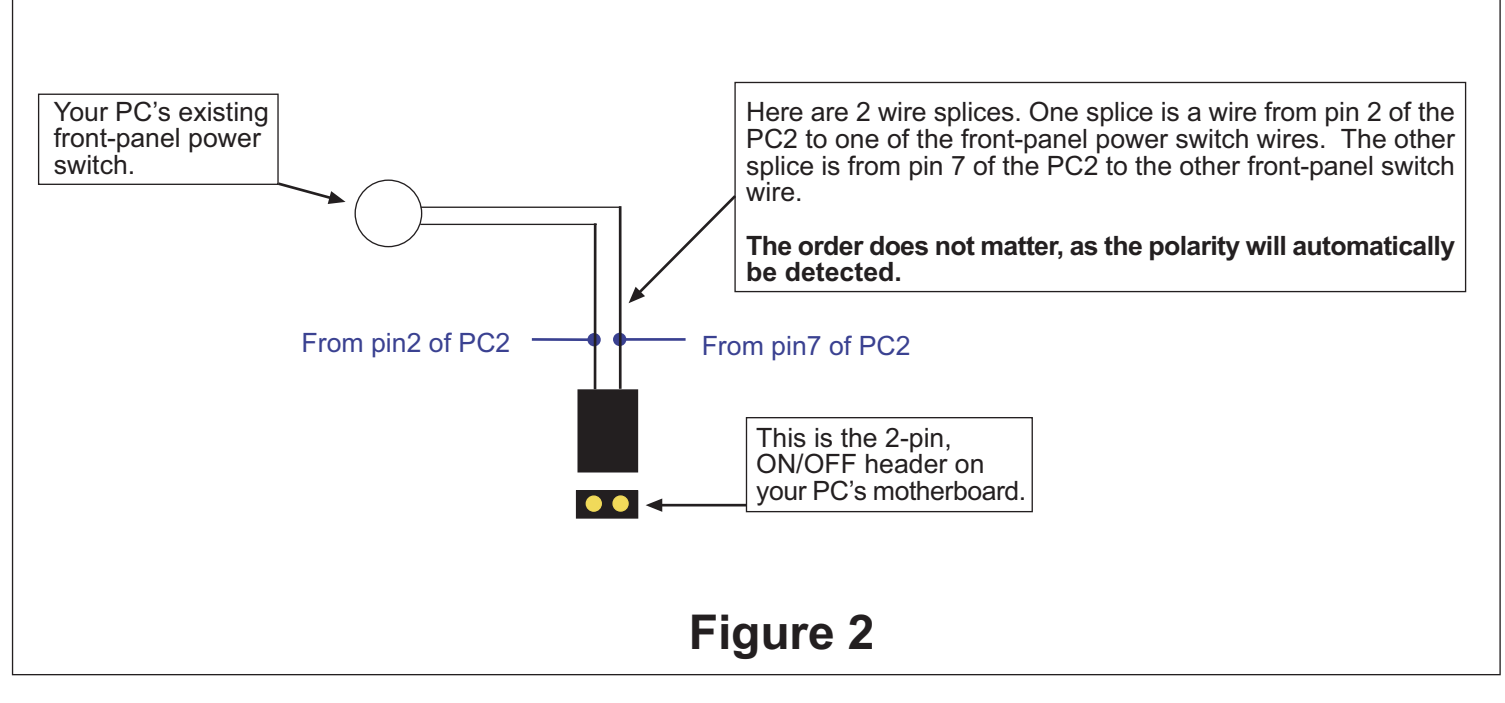

#### **IMPORTANT: Before continuing, verify your assembly, installation, and wiring.**

### Programming the PC2

**The following is for programming the PC2 to recognize 2 different IR codes from your remote control. The first IR code will switch your PC on, and the second IR code will switch your PC off. If you want to be able to switch your PC on/off with a single IR code, then simply program** the same IR code (ie same button on your remote) for both "on" and "off".

- 1. Select the button(s) on the IR remote that you wish to use for switching the PC on/off -- typically button(s) not being used for anything else.
- 2. Connect the PC to AC power. If your ATX power supply has a switch, make sure that it is on.
- 3. Press the button of the PC2 (S1 in Figure 1), and the LED should light.
- 4. While holding the IR remote at least 15" (38cm) away from the receiver and aiming at the receiver, press the IR remote button that you want to switch the PC "on". When the LED goes out, release the remote button. The LED will re-light.

Repeat step 4 three more times.

5. After the above steps are completed, the LED will flash several times, then stay on. This indicates that the first IR code is learned.

Now program the second IR code for switching the PC "off"...

6. While holding the IR remote at least 15" (38cm) away from the receiver and aiming at the receiver, press the IR remote button that you want to switch the PC "off". When the LED goes out, release the remote button. The LED will re-light.

Repeat step 6 three more times.

7. After the above steps are completed, the LED will flash continuously. Press and hold the power switch on the front of the PC until the PC powers up.

The LED should be off, and programming the PC2 is complete.

You can test the programming at this point by letting the PC boot completely, then pressing the button on the IR remote that you selected for "off." This should cause the PC to shutdown/hibernate/standby, depending on how your system is configured.

# **Forced Shutdown Option**

When the forced shutdown option is enabled, the PC2 will force the PC to shutdown if it has not already shut itself down within 1 minute of the user requesting that the system shut down. This is especially useful if your system has a background application that tends to prevent the system from automatically shutting down.

By default forced shutdown is disabled.

To enable forced shutdown, hold down on the PC2 button (S1 in Figure 1) until the LED flashes several times.

Note that forced shutdown will only work if the 4 second power-down option is enable in the PC BIOS. (This is enabled by default on virtually all PCs.)